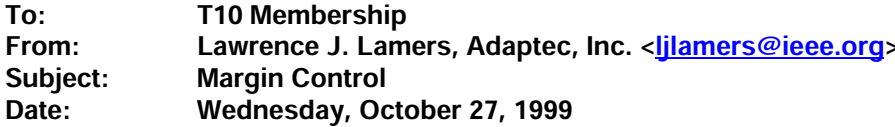

## 1. Margin Control Command

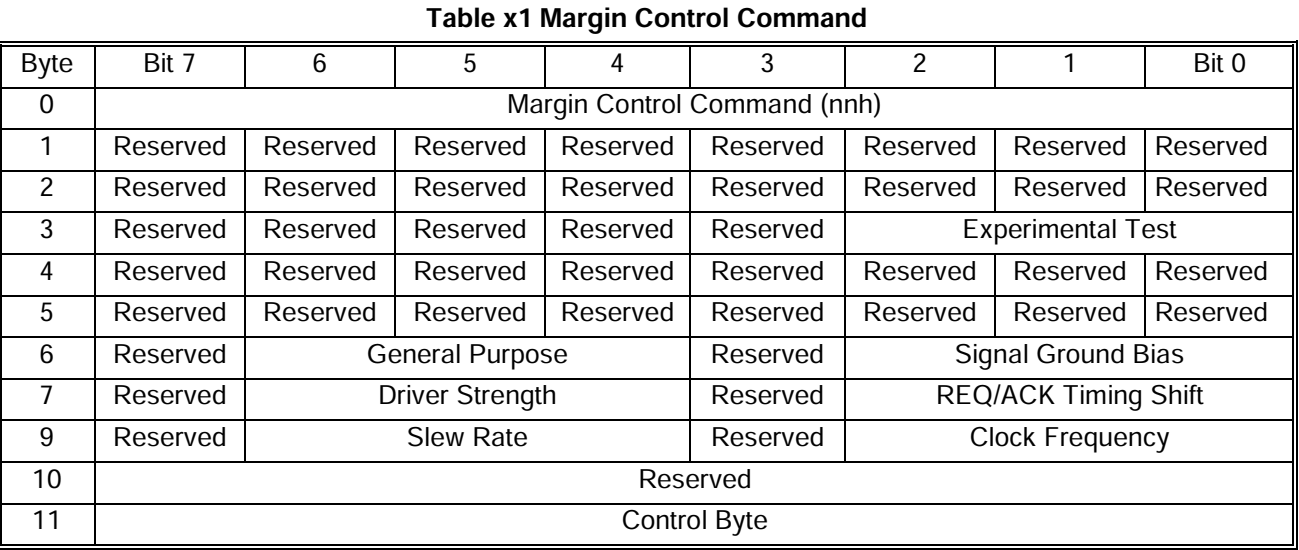

The margin control command provides a means to adjust the target driver margin parameters during the domain validation sequence. It is recommended that all parameters be adjusted to their nominal setting following the domain validation sequence.

The experimental test parameter is for use in developing margin tests. It shall not be used on a permanment basis; useful margin test parameters should be encoded into the reserved fields via a request to the T10 committee.

The general purpose parameter is used in lieu of the five specific parameters. It indicates that the receiving device should adjust its margin parameters on transmitters to according to its algorithm for margining.

The remaining five fields are self-explanatory based on their titles. The exact adjustment to the parameter is defined by the vendor since it is closely tied the implementation.

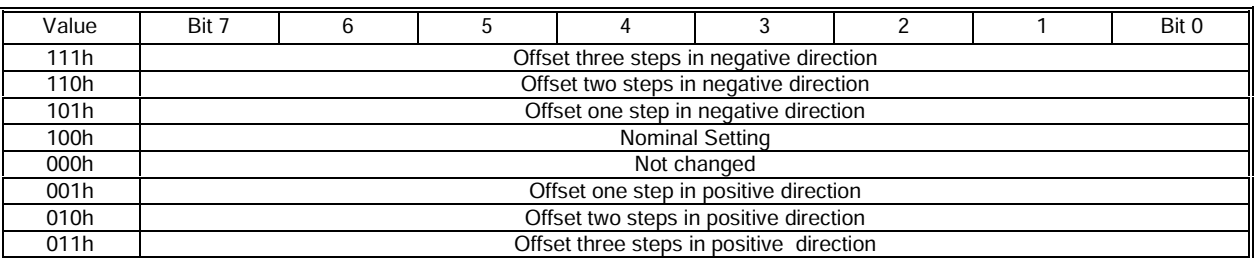

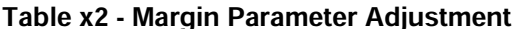

The margin parameter adjustment is a 3-bit two's compliment field allowing for three steps in each direction, a return to nominal and an unchanged option. This allows margin parameters to be tested in various combinations for maximum flexibility.

## 2. Option for Margin Control Message

In some cases, for example communication with terminators, where a minimum of logic is desired defining a twobyte message to convey the margin parameter may be appropriate. Table x2 defines the message format.

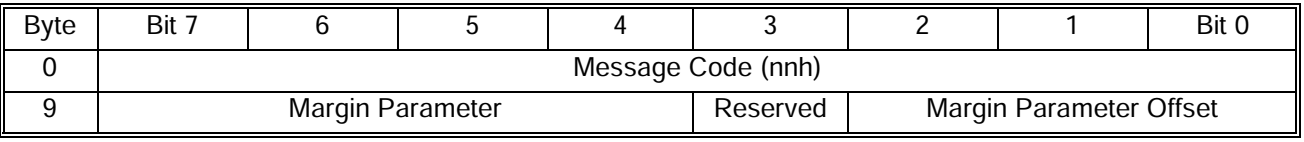

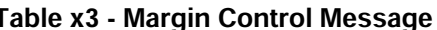

## Table x4 - Margin Parameter

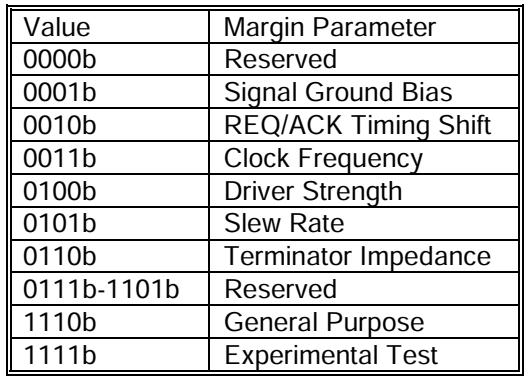

The signal ground bias is disabled when the margin parameter offset is 001b and enabled when the margin parameter offset is 100b.

The terminator impedance parameter allows for adjusting the impedance of terminators to reduce reflections. The steps are recommended to be in 5 ohm increments.